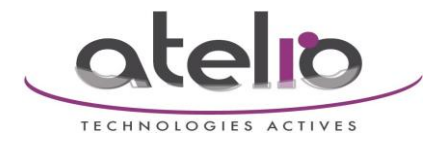

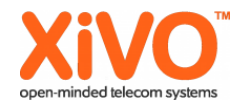

## Afficher des infos sur les postes à partir d'un fichier TXT.

Créer un fichier : nano /var /JoliFichier.txt

Faire un : chmod 644 JoliFichier.txt

Y placer ce code :

DID ; Truc à afficher 0326262626 ;client 01 0326787878 ;client 02 0361616161 ;client 03

Créer le script : nano /usr/local/bin/ScriptQuiRoxx

Faire un : chmod 644 ScriptQuiRoxx

Y placer ce code :

#!/bin/bash if grep -q \$1 /var/JoliFichier.txt ; then grep \$1 /var/JoliFichier.txt | awk -F';' '{ print \$2 }'| head -1 fi

Créer une sous routine avec ce dialplan :

## [infoenbase]

```
exten = s,1,NoOp(DID ${CALLERID(num)})
same = n,NoOp(${SHELL(/usr/local/bin/ScriptQuiRoxx ${CALLERID(num)})})
same = n,Set(CALLERID(name)=${SHELL(/usr/local/bin/ScriptQuiRoxx ${CALLERID(num)})})
same = n,Return()
```
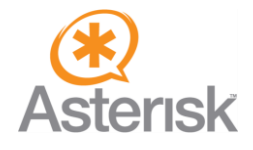

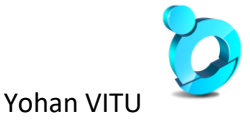